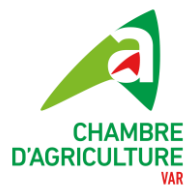

# **MODE OPERATOIRE « PRISE EN COMPTE DU HANDICAP »**

## **1- Objet du mode opératoire**

Ce mode opératoire décrit les modalités d'accompagnement des personnes en situation de handicap, dans le cadre de l'offre de formation de la Chambre d'Agriculture du Var (loi du 11/02/2005 pour l'égalité des droits et des chances des personnes handicapées).

<http://www.adapei41.com/droits-demarches/droit-des-usagers/la-loi-handicap-du-5-fevrier-2005>

Rappel des indicateurs QUALIOPI concernés : 1,4, 6, 9, 10, 12, 17, 18, 19, 21, 25, et 26.

## **2- Référent handicap et système documentaire**

Le référent handicap est spécifié sur le site internet de la CA83, dans l'organigramme fonctionnel, sur les programmes de formation, dans le règlement intérieur formation et dans les contrats avec des intervenants externes **Cécile LEMOINE pour CA 83 assistée de Magali NARDINI.**

La prise en compte du handicap est spécifiée sur le site internet CA83, dans les programmes de formation et dans le règlement intérieur des formations (– article 2).

Si un lieu fermé de formation n'est pas aux normes handicapées, ceci est spécifié dans le programme de formation

Le réseau des partenaires et prestataires sur lesquels s'appuie la CA83 pour faciliter l'accès/réorienter des personnes en situation d'handicap est spécifié dans le présent mode opératoire

Un ensemble de ressources documentaires, accessibles au référent handicap, sont stockées sur serveur (**W:/demarche qualite V2/Norme RNQ 2020/Exigence 26/Biblio handicap/**).

### **3- Nature du handicap et types de réponses mobilisables**

Cliquer sur les liens pour afficher les fiches détaillées : Déficience *[Motrice](http://droitausavoir.asso.fr/index.php?option=com_content&view=article&id=15&Itemid=18) [–](http://droitausavoir.asso.fr/index.php?option=com_content&view=article&id=15&Itemid=18) [Auditive](http://droitausavoir.asso.fr/index.php?option=com_content&view=article&id=12&Itemid=17) [–](http://droitausavoir.asso.fr/index.php?option=com_content&view=article&id=12&Itemid=17) [Visuelle](http://droitausavoir.asso.fr/index.php?option=com_content&view=article&id=11&Itemid=15) [–](http://droitausavoir.asso.fr/index.php?option=com_content&view=article&id=13&Itemid=19) [Psychique](http://droitausavoir.asso.fr/index.php?option=com_content&view=article&id=13&Itemid=19) - [Cognitive](http://droitausavoir.asso.fr/index.php?option=com_content&view=article&id=13&Itemid=20)*

### **4- Modalités de mise en œuvre**

*[Méthodologie détaillée](https://www.prith-bretagne.fr/images/PRFPH_guide_accueil_PH.pdf)* : https://www.agefiph.fr/aides-handicap/aide-la-formation-des-personneshandicapees-dans-le-cadre-du-parcours-vers-lemploi

#### **Etape 1 – Préparer l'entrée en formation**

- 1. Analyser la situation de la personne
- 2. Vérifier l'adéquation handicap / projet
- 3. Anticiper les aménagements et les compensations
- 4. Aborder la question du handicap

Cette étape doit permettre au référent handicap de la CA83 de déterminer, en toute connaissance de cause, le type d'accompagnement à mettre en œuvre pour le demandeur :

- soit étape 2 construite en interne (groupe de travail référent handicap + ingénieur formation + animateur du stage + intervenants en stage + prescripteur/référent du demandeur)
- soit étape 2 construite avec un/des Prestataires d'Appuis Spécifiques (groupe de travail idem + cf §6)
- soit, en fonction de la situation, réorienter le demandeur vers la MDPH (tél : 0 810 830 083 ou 04 9405 10 40 ) [Site internet](https://mdph.var.fr/) pour obtenir la RQTH (Reconnaissance de la Qualité de Travailleur Handicapé) et/ou Cap Emploi 83 tél :04 94 22 36 16 – mail : [secretariat@capemploi83.com](mailto:secretariat@capemploi83.com) , [Site](https://www.capemploi-83.com/)  [internet](https://www.capemploi-83.com/)- pour l'accompagnement à l'insertion professionnelle et/ou le service d'information du CRFH (tél : 04 42 93 15 50) [site internet](https://crfh-handicap.fr/)

#### **Etape 2 – Sécuriser le parcours de formation**

- 1. Mettre en œuvre des moyens de compensation
- 2. Mettre en œuvre les aménagements nécessaires et les adaptations pédagogiques
- 3. Assurer le suivi renforcé du stagiaire tout au long de la formation

#### **Etape 3 – Faire le relais avec le prescripteur / référent (si existant)**

### **5- Réseau**

**MDPH** (Maison Départementale des Personnes handicapées du Var) : structure d'accompagnement des handicapés, sous l'égide du Conseil Départemental, référente pour le conseil, l'accompagnement et la délivrance de la Reconnaissance de la Qualité de Travailleur Handicapé (RQTH) – Technopole Var Matin-293 route de la Seyne/CS 70 057 83192 OLLIOULLES Tél : 04 94 05 10 4[0](https://www.mdph-16.fr/) [Site internet](https://mdph.var.fr/) [–](https://www.mdph-16.fr/)

Cap Emploi 83 : pour les demandeurs en recherche d'emploi [-](https://www.capemploi-83.com/)[Site internet](https://www.capemploi-83.com/)- · Le Vélasquez -Bâtiment B, 147 avenue Henri Vienne 83000 Toulon Tél.: 04 94 22 36 16 [secretariat@capemploi83.com](mailto:secretariat@capemploi83.com)

**CRFH** (Centre de Ressources Formation handicap) : Chargé de mettre en œuvre la PRFPH (Politique Régionale de Formation des Personnes Handicapées) – Contact : Hélène Patry-Heintz, référente Paca – rhf-provence-alpes-cotedazur@agefiph.asso.fr – tél : 04 42 93 15 50 *[Site internet](https://crfh-handicap.fr/)*

**Agefiph** (Association de Gestion du Fonds pour l'Insertion des Personnes handicapées) : séminaires « référents handicap », appui aux entreprises… Délégation régionale Provence-Côte d'Azur et Corse Arteparc de Bachasson bâtiment B1 rue de la Carrière de Bachasson 13590 MEYREUIL – [Site internet](https://www.agefiph.fr/provence-alpes-cote-dazur-et-corse) Tél : 0.800.11.10.09 – *[Dispositifs d'aide](https://www.agefiph.fr/aides-handicap/aide-aux-defraiements-des-stagiaires-handicapes-en-formation-courte) [formations courtes](https://www.agefiph.fr/aides-handicap/aide-aux-defraiements-des-stagiaires-handicapes-en-formation-courte)* [=](https://www.agefiph.fr/aides-handicap/aide-aux-defraiements-des-stagiaires-handicapes-en-formation-courte)> condition : statut RQTH (Reconnaissance de Qualité de Travailleur Handicapé) du demandeur.

## **6- Prestataires d'Appuis Spécifiques (PAS)**

Pour appui méthodologique, conseils, recommandations, prêt de matériel, voire accompagnement direct du demandeur par une personne spécialisée ([liste conventionnée avec l'Agefiph](https://crfh-handicap.fr/ressources-pour-laccessibilite/les-acteurs-du-handicap/les-prestataires-ponctuels-specifiques-pps/)[\)](https://crfh-handicap.fr/ressources-pour-laccessibilite/les-acteurs-du-handicap/les-prestataires-ponctuels-specifiques-pps/)

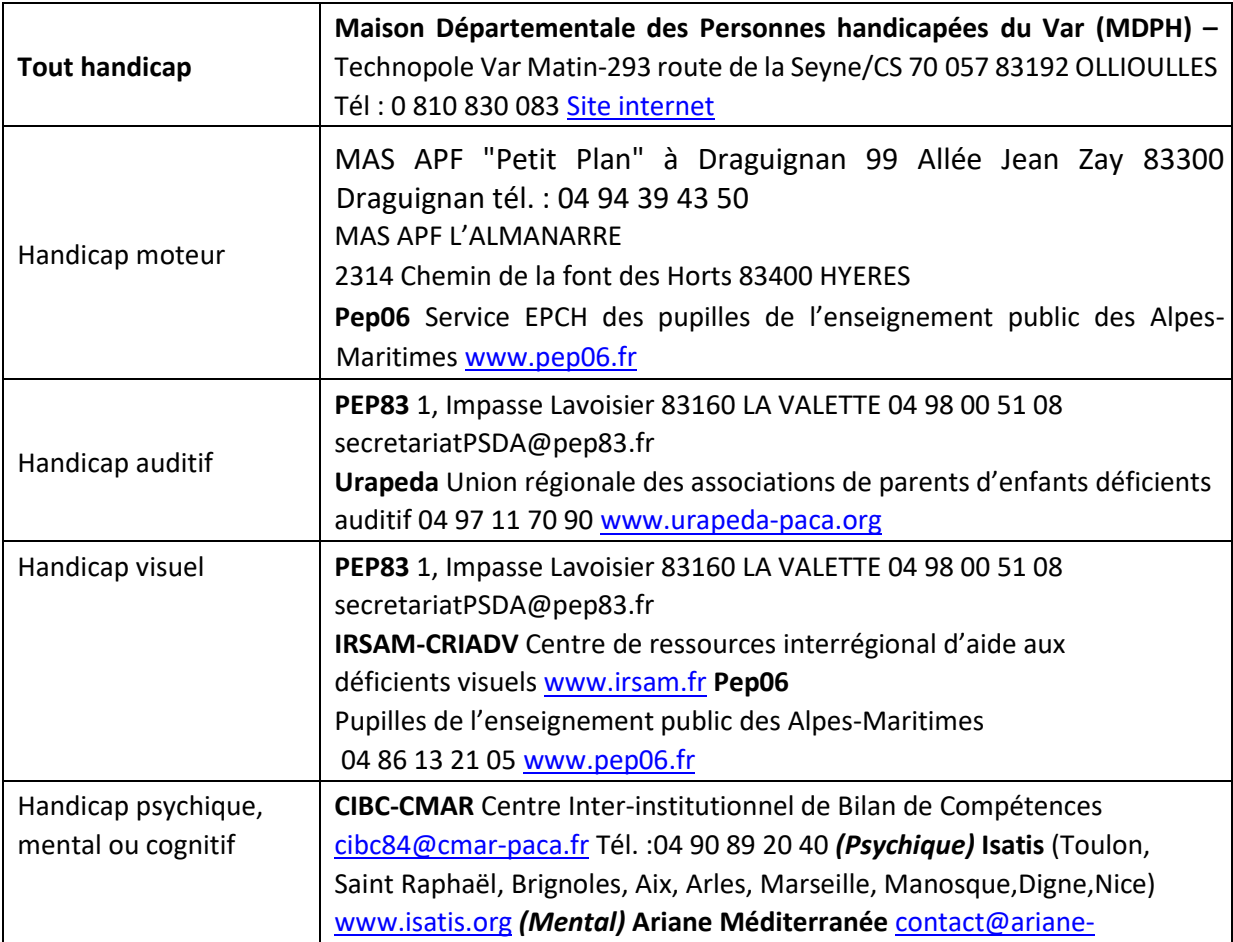

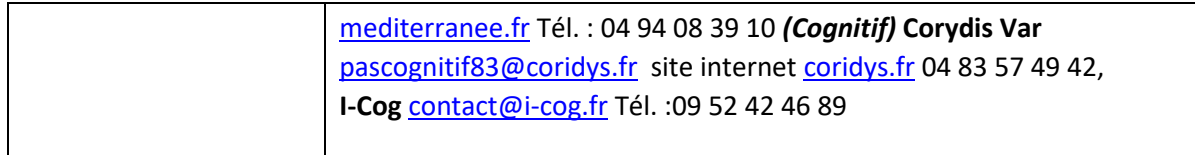